<span id="page-0-0"></span>**Einführung in den Compilerbau Code-Generierung**

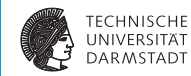

## WS 2017/18

#### Andreas Koch

#### FG Eingebettete Systeme und ihre Anwendungen Informatik, TU Darmstadt

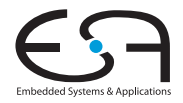

# <span id="page-1-0"></span>**Compile-Fluss**

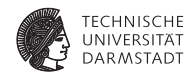

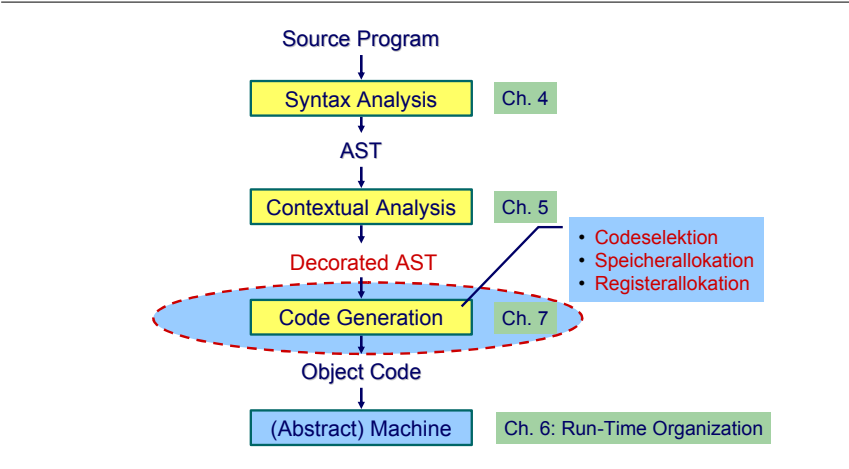

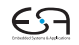

[EiCB](#page-0-0) | WS 2017/18 | A. Koch | FG ESA | 2 / 75

[Einleitung](#page-1-0) [Code-Spezifikation](#page-12-0) [Implementierung](#page-28-0) [Kontrollstrukturen](#page-39-0) [Deklarationen](#page-43-0) [Stackverwaltung](#page-58-0) [Unterprogramme](#page-67-0) [Zusammenfassung](#page-74-0)

# **Code-Generierung Intro 1**

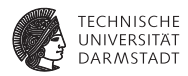

#### **Abhängig von Eingabesprache**

- I Syntaktische Analyse
- $\blacktriangleright$  Kontextanalyse

## Abhängig von Eingabesprache und Zielmaschine

Codegenerierung

#### ➥Schwierig allgemein zu formulieren

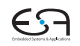

# **Code-Generierung Intro 2**

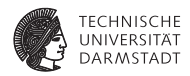

Codegenerierung befaßt sich mit Semantik der Eingabesprache

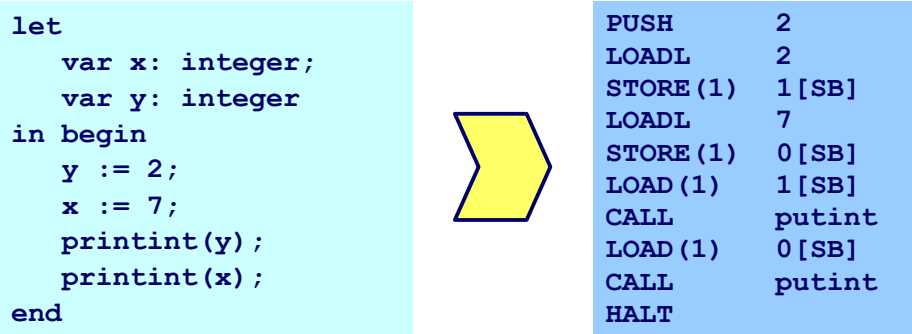

#### ➥Gleiche Semantik für Quellprogramm und Zielprogramm

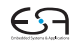

# **Code-Generierung Intro 3**

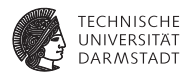

Aufteilung in Unterprobleme

 $\blacktriangleright$  Code-Selektion

Ordnet Phrasen aus Quellprogramm Folgen von Maschineninstruktionen zu

 $\blacktriangleright$  Speicherallokation

Weist jeder Variablen Speicherplatz zu und führt über diesen Buch

## **Registerallokation** Verwaltet Registerverwendung für Variablen und Zwischenergebnisse (nicht in TAM!)

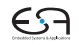

# **Code-Selektion 1**

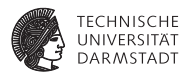

## $\blacktriangleright$  Semantik

- In der Regel auf Phrasenebene beschrieben
- Expressions, Commands, Declarations, ...

## Vorgehensweise

Induktives Herleiten der Übersetzung des gesamten Programmes aus Übersetzungen von Einzelphrasen

- I Problem: Mehrere semantisch korrekte Übersetzungen für eine Phrase
- $\blacktriangleright$  Wie konkrete Instruktionsfolge auswählen?

➥Code-Selektion

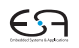

# **Code-Selektion 2 – Ideen und Konzepte**

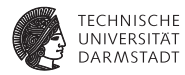

## Code-Funktion

Bildet Phrase auf Instruktionsfolge ab.

Definition durch:

# Code-Schablone

Ordnet jeder speziellen *Form* einer Phrase eine Definition in Form von Maschineninstruktionen oder Anwendungen von Code-Funktionen zu.

Wichtig: Eingabesprache muß vollständig durch Code-Schablonen abgedeckt werden.

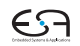

**Beispiel: Code-Funktion 1**

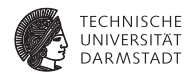

*execute* : **Command** → **Instruction**\*

```
Anweisungsfolge C1; C2
Semantik: Führe erst C1 aus, dann C2.
```

```
execute [[ C1 ; C2 ]] =
                        execute[[C1]]
                        execute[[C2]]
```
[EiCB](#page-0-0) | WS 2017/18 | A. Koch | FG ESA | 8 / 75

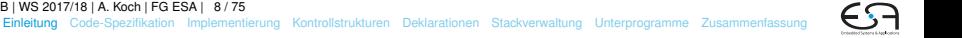

# **Beispiel: Code-Funktion 2**

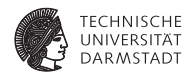

Zuweisung  $I := E$ 

Semantik: Weise Wert von Ausdruck E an die Variable bezeichnet durch I zu

*execute* 
$$
[I := E]
$$
 =

\n*evaluate*  $[E]$ 

\n*STORE* a, mit a =Adresse von Variable I

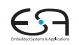

## **Beispiel: Code-Funktion 3**

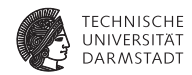

```
Anweisungsfolge f := f * n; n := n-1execute [f := f * n; n := n-1]] =
      execute[[f := f * n]]execute[[n := n-1]] =evaluate [[f*n]]
      STORE f
      evaluate [[n - 1]]
      STORF \nightharpoonup =
      LOAD f
      LOAD n
      CALL mult
      STORE f
      LOAD n
      CALL pred
      STORE n
```
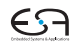

# **Aufbau einer Code-Funktion**

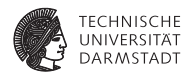

Orientiert sich an Subphrasenstruktur

 $f_P$  [[ . . . Q . . . R . . . ]] = . . . *f<sup>Q</sup>* [[ Q ]] . . . *f<sup>R</sup>* [[ R ]] . . .

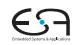

# **Code-Spezifikation 1**

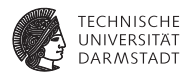

#### $\blacktriangleright$  Sammlung aller

- Code-Funktionen
- $\blacktriangleright$  Code-Schablonen

## I Muß Eingabesprache vollständig überdecken

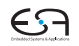

# <span id="page-12-0"></span>**Code-Spezifikation für Mini-Triangle**

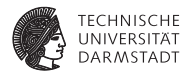

#### Abstrakte Syntax

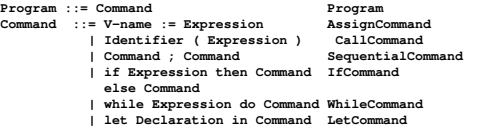

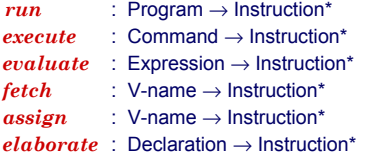

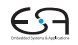

# **Code-Spezifikation 2**

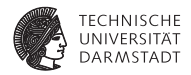

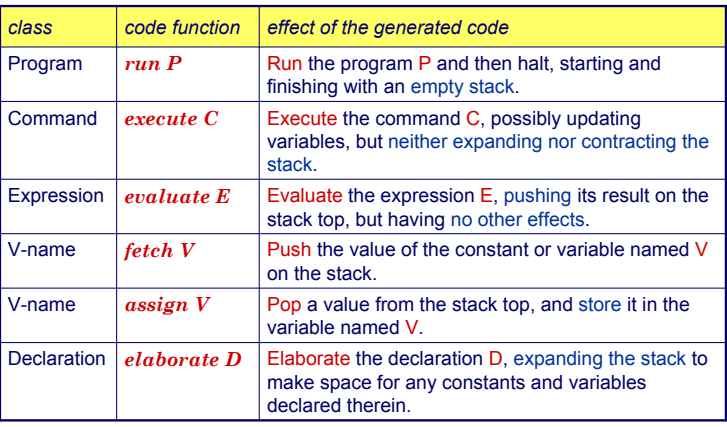

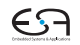

**Code-Schablone: Run**

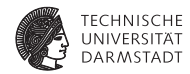

# *run* [C] = *execute* [C] **HALT**

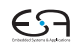

# **Code-Schablone: Anweisungsfolge**

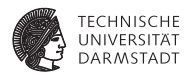

# *execute* [C*<sup>1</sup>* ; C*<sup>2</sup>* ] = *execute* [C*<sup>1</sup>* ] *execute* [C*<sup>2</sup>* ]

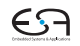

**Code-Schablone: Zuweisung**

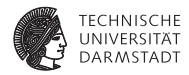

# *execute*  $[V:=E]$ = *evaluate* [*E*] *assign* [*V*]

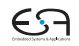

# **Code-Schablone: Bedingte Anweisung**

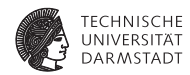

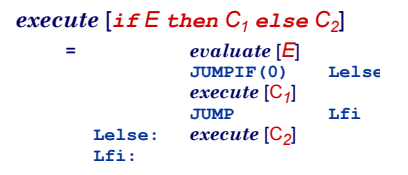

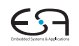

## **Code-Schablone: Schleife**

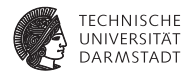

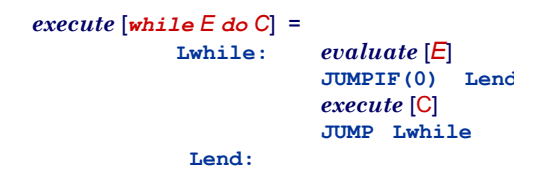

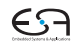

## **Code-Schablone: Deklaration**

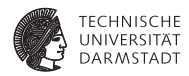

# $e$ *xecute*  $\lceil$ *let*  $D$  *in*  $C$ = *elaborate* [*D*] *execute* [C] **POP(0) s**

POP nur wenn *s* > 0 (zusätzlicher Speicher alloziert wurde)

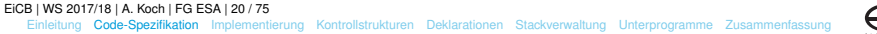

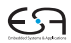

## **Beispiel Code-Schablonen 1**

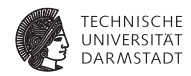

#### while  $i > 0$  do  $i := i - 2$

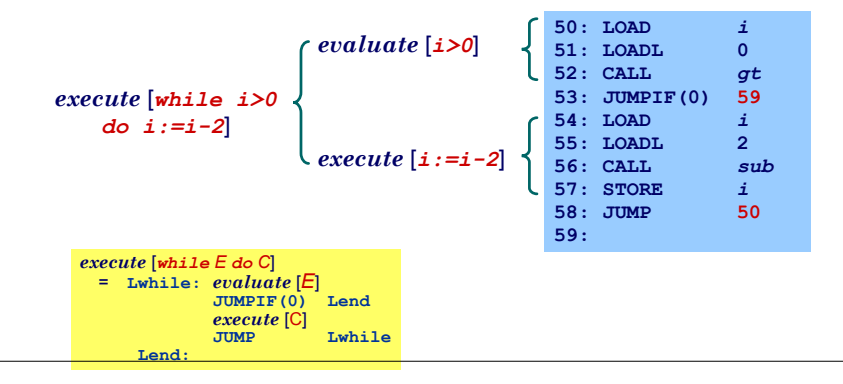

[EiCB](#page-0-0) | WS 2017/18 | A. Koch | FG ESA | 21 / 75

[Einleitung](#page-1-0) [Code-Spezifikation](#page-12-0) [Implementierung](#page-28-0) [Kontrollstrukturen](#page-39-0) [Deklarationen](#page-43-0) [Stackverwaltung](#page-58-0) [Unterprogramme](#page-67-0) [Zusammenfassung](#page-74-0)

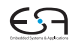

# **Code-Schablonen für Ausdrücke**

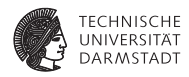

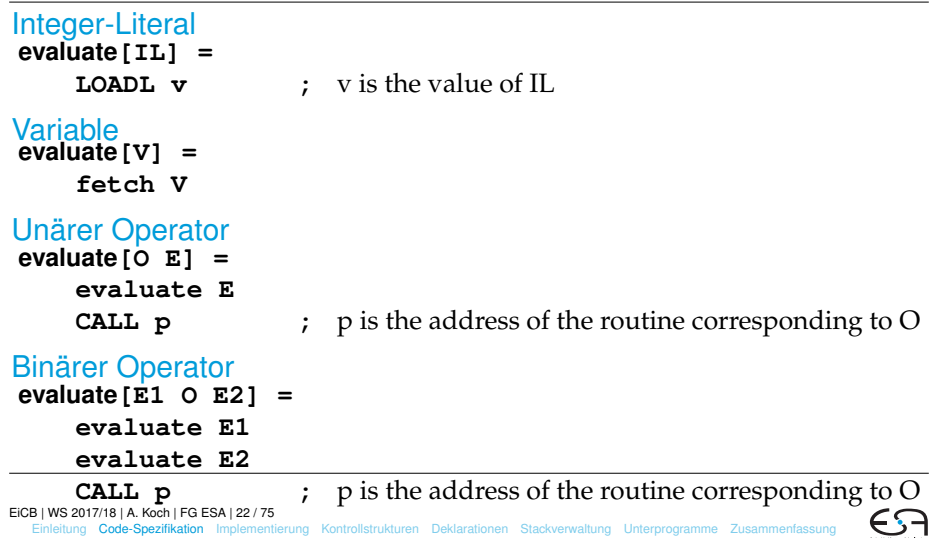

# **Code-Schablonen für Deklarationen**

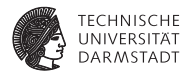

# Konstante

#### **elaborate[const I ~ E] =**

**evaluate E ;** ... and decorate the tree

- ▶ Beachte: Legt berechneten Wert auf Stack ab!
- Optimierung möglich:
	- I Setze Wert der Konstante direkt in Maschinencode ein
	- $\blacktriangleright$  Dann leere Schablone

#### Variable

```
elaborate[var I : T] =
```
**PUSH** size(T) **;** ... and decorate the tree

# **Deklarationsfolge**

```
elaborate[D1; D2] =
   elaborate D1
   elaborate D2
```
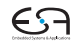

## **Code-Schablone für Vname**

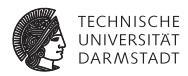

Beachte: Mini-Triangle, keine lokalen Variablen!

```
Lesen
fetch[I] =
     LOAD d[SB] ; d is the address of I
Schreiben<br>assign[I] =
assign[I] =
     STORE d[SB] ; ditto
```
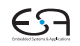

# **Beispiel Code-Schablonen 2**

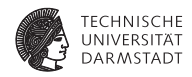

```
execute[let const n ~ 7; var i : Integer in i := n*n]
    = elaborate[const n ~ 7; var i : Integer]
    execute[i := n*n]
= elaborate[const n ~ 7]
    elaborate[var i : Integer]
    evaluate[n*n]
    assign[i]
    = LOADL 7
    PUSH 1
    LOAD n
    LOAD n
    CALL mult
    STORE i
    POP(0) 2
```
#### Kann noch optimiert werden (const n),  $\rightarrow$  Inlining.

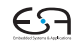

# **Sonderfallbehandlung 1**

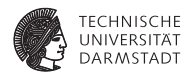

Spezialisierte Schablonen für Sonderfälle

Beispiel:  $i + 1$ 

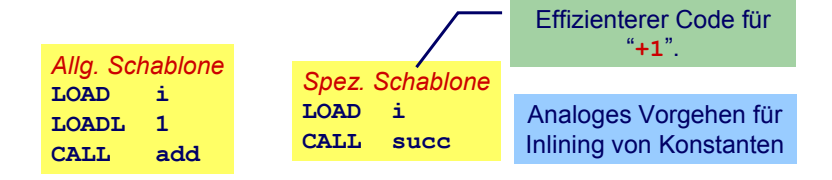

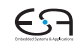

[EiCB](#page-0-0) | WS 2017/18 | A. Koch | FG ESA | 26 / 75

# **Sonderfallbehandlung 2**

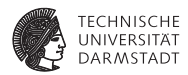

*Inlining* von Konstanten in Maschinen-Code

Konstante I mit statischem Wert  $v = valueOf(\mathcal{L})$ 

**fetch[I] = LOADL v ;** ... *v* retrieved from DAST **elaborate[const I ~ IL] =**

**;** ... just decorate the tree

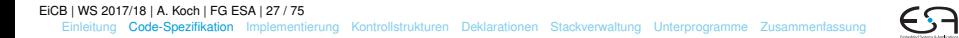

# **Beispiel Sonderfallbehandlung**

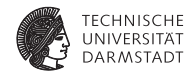

```
execute[let const n ~ 7; var i : Integer in i := n*n] =
    elaborate[const n ~ 7; var i : Integer]
    execute[i := n*n]
= elaborate[const n ~ 7]
    elaborate[var i : Integer]
    evaluate[n*n]
    assign[i]
=
   PUSH 1
    LOADL 7
    LOADL 7
    CALL mult
    STORE i
    POP(0) 1
```
Jetzt kein Speicherzugriff mehr für n erforderlich.

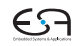

# <span id="page-28-0"></span>**Implementierung eines Code-Generators**

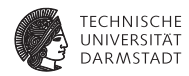

- Systematischer Aufbau
- I Orientiert sich direkt an Code-Funktionen
- I Code-Funktionen beschreiben rekursiven Algorithmus zur Traversierung vom DAST
- I Wieder bewährtes Visitor-Entwurfsmuster verwenden
- Achtung: Aus Gründen der Übersichtlichkeit wird der Code hier etwas vereinfacht dargestellt
- I Der vollständigen Code-Generator steht als Teil des Triangle-Compilers auf der Website der Vorlesung zur Verfügung

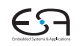

## **Repräsentation vom TAM-Instruktionen**

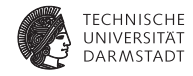

```
public class Instruction {
  public int op; // op-code (LOADop, LOADAop, etc.)
  public int n; // length field
 public int r; // register field (SBr, LBr, L1r, etc.)
  public int d; // operand field
}
public class Machine {
  public final static int
   LOADop = 0, LOADAop = 1, LOADTop = 2, ...; // op-codes (Table C.2)
  public final static int
   CBr = 0, CTr = 1, PBr = 2, ...; // register numbers (Table C.1)
  public final static int maxCodeSize = 32767 - maxPrimitives;
  public static Instruction[] code = new Instruction[maxCodeSize];
}
                                                        package TAM;
```

```
public class Interpreter { ... }
```
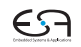

## **Erzeugen vom TAM-Instruktionen**

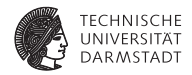

```
public class Encoder {
  ... // visitor classes
  // Appends an instruction to the object code.
  private void emit(int op, int n, int r, int d) {
   Instruction nextInstr = new Instruction();
   if (n > 255) {
     reporter.reportRestriction("length of operand can't exceed 255 words");
    n = 255; // to allow code generation to continue
   }
   nextInstr.op = op;
  nextInstr.n = n:
   nextInstr.r = r:
   nextInstr.d = d:
  if (nextInstrAddr == Machine.PB)
     reporter.reportRestriction("too many instructions for code segment");
  else {
    Machine.code[nextInstrAddr] = nextInstr;
    nextInstrAddr = nextInstrAddr + 1;
   }
  }
                                               package Triangle.CodeGenerator;
```
**private int** nextInstrAddr;

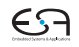

# **Code-Generierung via Visitor 1**

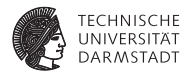

```
Beispiel: Generiere Code für gesamtes Programm
   public class Encoder {
     ...
     private class ProgramEncoder
                    extends VisitorBase<Void, Void> {
       public Void visitProgram(Program ast, Void __) {
         ast.C.visit(commandEncoder, null);
         emit(Machine.HALTop, 0, 0, 0);
         return null;
       }
     }
     ...
   }
```
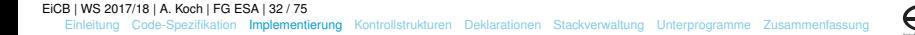

# **Code-Generierung via Visitor 2**

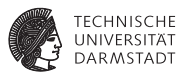

#### Aufgaben der einzelnen Visitor-Methoden bei Code-Generierung

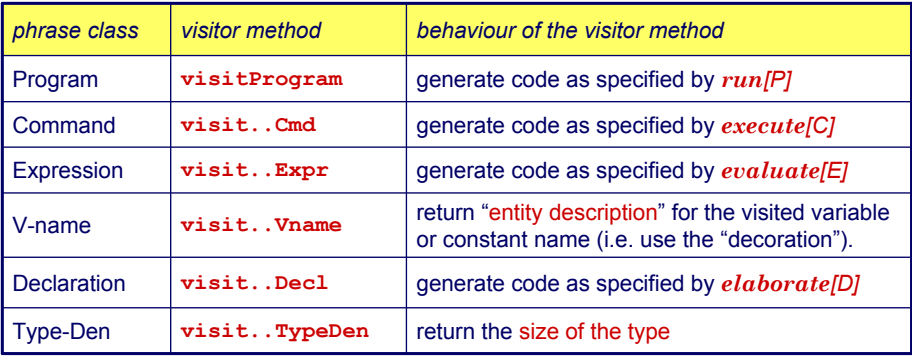

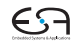

# **Sonderfall Vname**

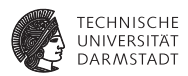

Tritt je nach Umgebung mit zwei unterschiedlichen Bedeutungen auf

- **Auslesen des Wertes einer Variablen**
- $\blacktriangleright$  Ziel einer Zuweisung

#### Getrennt realisieren

```
public class Encoder {
  ...
  private void encodeFetch(Vname v, int valSize, ...) {
    // as specified by the fetch code template
  }
  private void encodeStore(Vname v, int valSize, ...) {
    // as specified by the store/assign code template
 }
}
```
... aber nicht in einem Visitor, sondern für Visitor benutzbar.

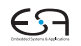

# **Beispiel Benutzung von VName 1**

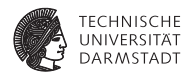

Ziel einer Zuweisung

 $e$ *xecute*  $[V := E] = evaluate [E]$ *assign* [*V*]

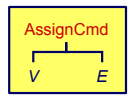

```
public Object visit Cmd cm
  arg) {
private class CommandEncoder extends VisitorBase<Void, Void> {
    cmd.E.visit(this, arg);
public Void visitAssignCommand(AssignCommand ast, Void __) {
       encodeAssign(cmd.V);
int valSize = ast.E.visit(expressionEncoder, null);
       }
encodeStore(ast.V, valSize);
public class Encoder {
  ...
      return null;
    }
    ...
  }
}
```
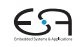

# **Beispiel Benutzung von VName 2**

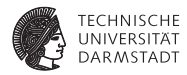

#### Innerhalb eines Ausdrucks

```
public class Encoder {
  ...
  private class ExpressionEncoder extends VisitorBase<Void, Void> {
    public Void visitVnameExpression(VnameExpression ast, Void __) {
      int valSize = ast.type.visit(typeEncoder, null);
      encodeFetch(ast.V, valSize);
      return null;
    }
    ...
  }
}
```
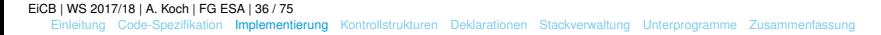

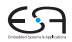
### **Einfache Ausdrücke**

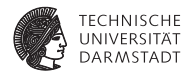

Integer-Literale

```
public class Encoder {
  ...
  private class ExpressionEncoder extends VisitorBase<Void, Void> {
    public Void visitIntegerExpression(IntegerExpression ast, Void __) {
      emit(Machine.LOADLop, 0, 0, Integer.parseInt(ast.IL.spelling));
      return null;
    }
    ...
  }
}
```
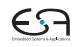

#### **Prozeduraufruf**

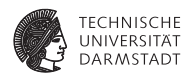

Vereinfacht für Mini-Triangle

- $\blacktriangleright$  Nur primitive Funktionen
- I Mit maximal einem Parameter

 $e$ *xecute*  $[I(E)] = evaluate [E]$ **CALL p**

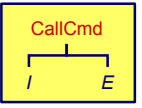

```
public Commandencoder commandencoder
public Void visitCallCmd(CallCmd cmd, Void __) {
  short p = address of primitive routine for name cmd.I
cmd.E.visit(expressionEncoder, null);
  \textbf{int} \ \mathsf{p} = \texttt{\textit{1}} Adresse der primitiven Routine zu cmd.I
  Instruction.SBr,
emit(Machine.CALLop, Machine.SBr, Machine.PBr, p);
           Instruction.
// CommandEncoder
  return null;
}
```
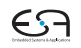

# **Binärer Operator**

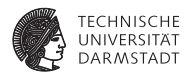

Gleicher Mechanismus wie Prozeduraufruf

```
evaluate [E_1 \text{ op } E_2] = \text{evaluate } [E_1]evaluate E_2CALL p
```
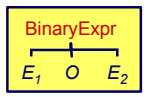

#### // ExpressionEncoder

```
public Object visitBinaryExpression(
ast.E2.visit(expressionEncoder, null);
  BinaryExpression expr, Object arg) { 
ast.O.visit(terminalEncoder, null);
            expression
// TerminalEncoder
public Void visitOperator(Operator op, Void __) {
  int displacement = // Addresse fuer primitive Routine
  emit(Machine.CALLop, Machine.SBr, Machine.PBr, displacement);
  } 
return null;
public Void visitBinaryExpression(BinaryExpression ast, Void __) {
  ast.E1.visit(expressionEncoder, null);
  return null;
}
}
```
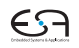

# <span id="page-39-0"></span>**Kontrollstrukturen 1**

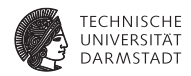

if/then.while...

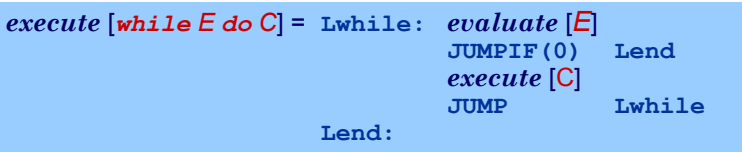

- I Realisiert durch bedingte und unbedingte Sprunginstruktionen
- I Rückwärtssprünge einfach: Zieladresse bereits generiert und bekannt
- ▶ Vorwärtssprünge schwieriger
	- **Instruktionen bis hin zur Zieladresse noch nicht generiert**
	- I Wert der Zieladresse damit unbekannt

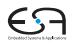

# **Kontrollstrukturen 2**

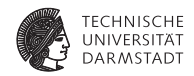

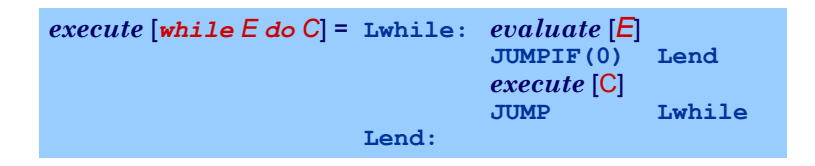

- ➥"Nachbessern" bereits generierten Codes (*backpatching*)
	- 1. Erzeuge Sprunginstruktion mit "leerer" (=0) Zieladresse
	- 2. Merke Adresse dieser unvollständigen Sprunginstruktion
	- 3. Wenn Code-Generierung gewünschte Zieladresse erreicht, trage echten Adresswert in gemerkte unvollständige Sprunginstruktion nach

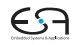

# **Beispiel Backpatching 1**

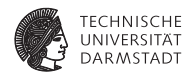

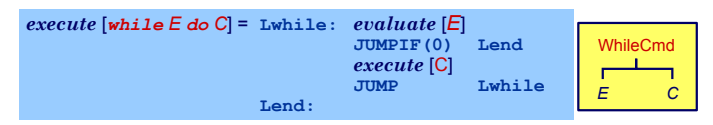

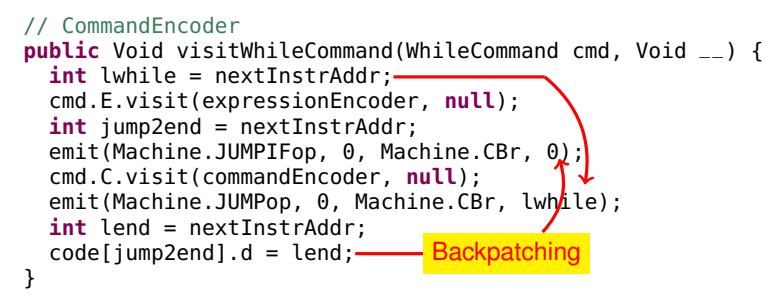

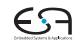

[EiCB](#page-0-0) | WS 2017/18 | A. Koch | FG ESA | 42 / 75

# **Beispiel Backpatching 2**

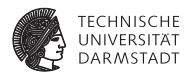

**JUMPIF(0) Lelse** *execute* [C*<sup>1</sup>* ] **JUMP Lfi**

Doppeltes Backpatching bei Verzweigung (if/then/else)

```
// CommandEncoder
public Void visitIfCommand(IfCommand cmd, Void __) {
  ast.E.visit(expressionEncoder, null);
  int jumpifAddr = nextInstrAddr;
  emit(Machine.JUMPIFop,
       Machine.falseRep,
       Machine.CBr, 0);
  ast.C1.visit(commandEncoder, null);
  int jumpAddr = nextInstrAddr;
  emit(Machine.JUMPop, 0, Machine.CBr, 0);
  patch(jumpifAddr, nextInstrAddr);
  ast.C2.visit(commandEncoder, null);
  patch(jumpAddr, nextInstrAddr);
  return null;
}
                                                       execute [if E then C1 else C2
] 
                                                          = evaluate [E] 
                                                            Lelse: execute [C2
] 
                                                            Lfi:
```
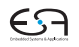

#### <span id="page-43-0"></span>**Konstanten und Variablen**

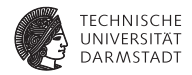

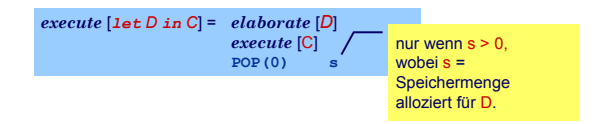

- I . . . aber wie eine Deklaration "elaborieren"?
- I Weise Variablen und unbekannten Konstanten (?) Speicherort zu
- I Bei Ende von Geltungsbereich: Betroffene Speicherbereiche freigeben
- Ziel: Bestimme d in

 $fetch [V] = LOAD(1) d[SB]$  $assign \vert \text{V} \vert = \text{STORE (1)} \ d \vert \text{SB} \vert$ 

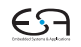

## **Beispiel Konstanten und Variablen**

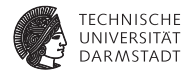

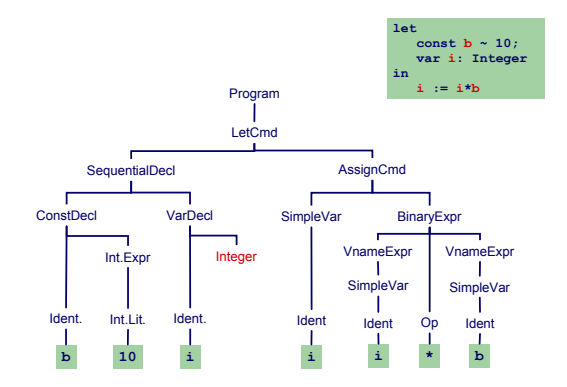

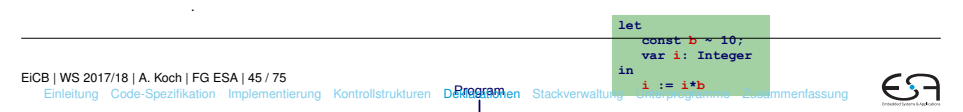

## **Fallunterscheidung**

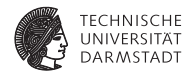

#### Bekannter Wert und bekannte Adresse

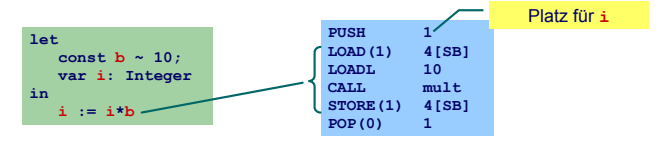

#### Unbekannter Wert und bekannte Adresse

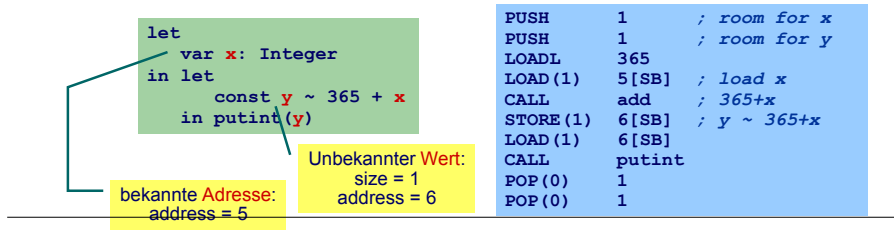

#### [EiCB](#page-0-0) | WS 2017/18 | A. Koch | FG ESA | 46 / 75

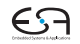

# **Fallunterscheidung**

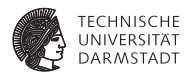

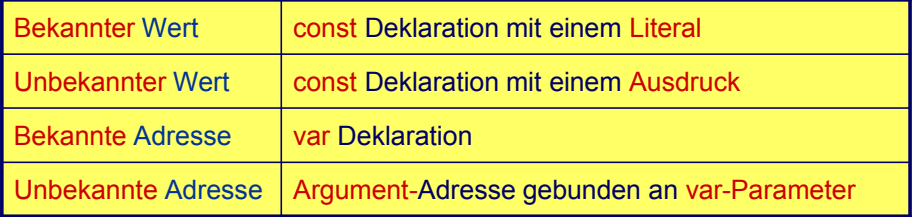

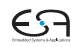

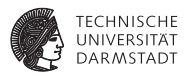

Deklaration eines Bezeichners id: Binde id an neuen **Entitätsdeskriptor**

- ► Bekannter Wert: Speichere Wert und seine Größe
- Bekannte Adresse: Speichere Adresse und fordere Platz an

Benutzung von id: Rufe passenden Deskriptor ab und erzeuge Code, um auf beschriebene Entität zuzugreifen

- ▶ Lade Konstante direkt via LOADL
- ▶ Lade Variable von bekannter Adresse via LOAD

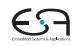

# **Verwaltung der Daten im DAST**

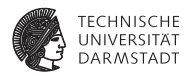

Implementierung des Entitätsdeskriptors durch RuntimeEntity

```
public abstract class RuntimeEntity {
  public int size;
  ...
}
public class KnownValue extends RuntimeEntity {
  public int value;
  ...
}
public class UnknownValue extends RuntimeEntity {
  public int address;
  ...
}
public class KnownAddress extends RuntimeEntity {
  public int address;
  ...
}
public abstract class AST {
  public RuntimeEntity entity;
```
} [EiCB](#page-0-0) | WS 2017/18 | A. Koch | FG ESA | 49 / 75

...

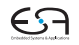

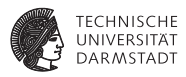

Wie mit unbekannten Werten oder Adressen verfahren?

- **Erzeuge Code zur Evaluation der Entität zur Laufzeit**
- Speichere Ergebnis an bekannter Adresse ab
- Erzeuge Entitätsdeskriptor für diese Adresse
- **IMURGE** Entitätsdeskriptor, um Inhalt der Adresse bei Verwendung der unbekannten Entität auszulesen

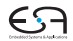

### **Statische Vergabe von Adressen 1**

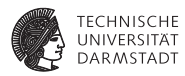

#### Globale Variablen

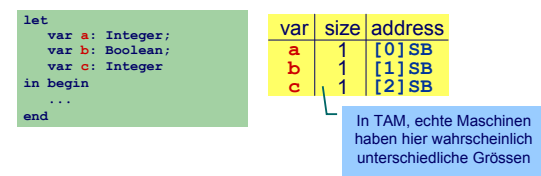

#### Verschachtelte Blöcke

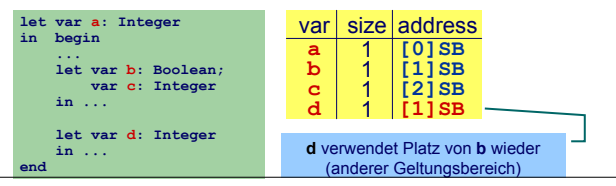

#### [EiCB](#page-0-0) | WS 2017/18 | A. Koch | FG ESA | 51 / 75

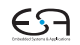

## **Statische Vergabe von Adressen 2**

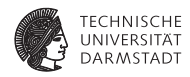

- **Code-Generator führt Buch über Größe des belegten Speichers**
- In Abhängigkeit von Deklarationen und Geltungsbereichen
- Implementierung: Erweitern der relevanten Teil-Visitors (z.B. ExpressionEncoder)
	- ▶ Verwende Parameter Integer arg zur Eingabe des aktuell belegten **Speicherplatzes**
	- **IV** Verwende Funktionsergebnis zur Rückgabe des zusätzlich benötigten Speicherplatzes

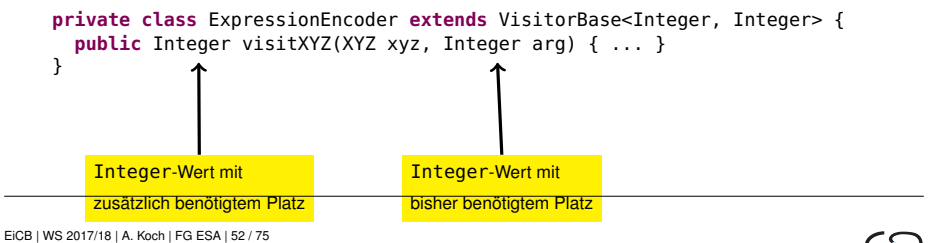

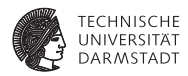

```
Allgemeines Schema
Weitergabe der bisherigen Belegung in gs
       public Integer visit...Expression(..., Integer gs) {
         ...
       }
```
**►Ist auch nächste freie Adresse!** 

```
Weitergabe der Erhöhung des Speicherbedarfs im Ergebnis
       public Integer visit...Declaration(..., Integer gs) {
          ...
         gs += moreMemRequired;
          ...
         return moreMemRequired;
       }
```
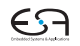

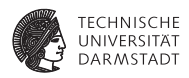

Elaboriere Variablendeklaration

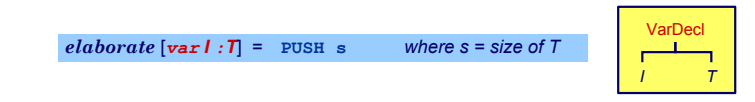

```
public Integer visitVarDeclaration(VarDeclaration decl,
        Integer gs) {
          short s short s short s short this is not short that the short short this is a short thing of the short thing o<br>I short this is the short thing of the short thing is a short that the short thing of the short thing of the s
    int s = decl.T.visit(typeEncoder, null);
    emit(Instruction.PUSHop, 0, 0, s);
decl.entity = new KnownAddress(s, gs);
    return new Short(s);
emit(Machine.PUSHop, 0, 0, s);
    }
return s;
}
```
Merke die *Größe* und *Adresse* der Variablen

[EiCB](#page-0-0) | WS 2017/18 | A. Koch | FG ESA | 54 / 75

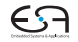

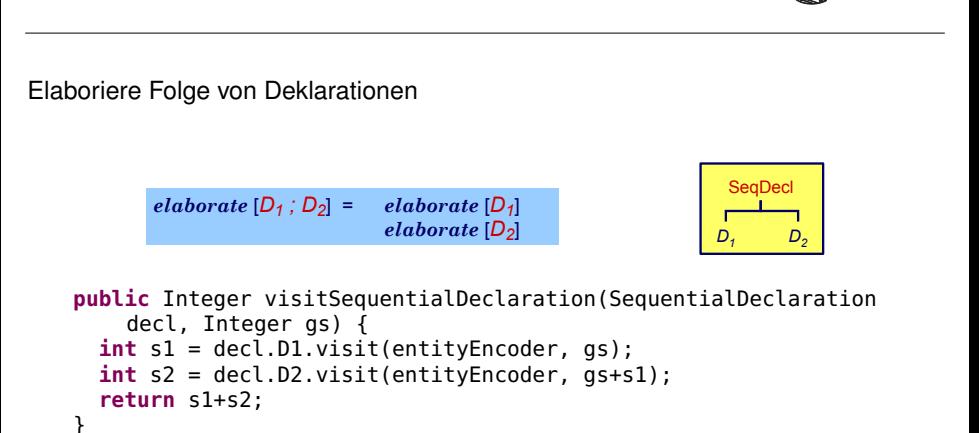

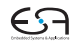

TECHNISCHE

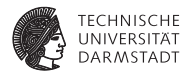

Führe kompletten let-Block aus

**}**

| execute [let D in C] = elaborate [D] | nut wenn s>0, wobei s       |                                   |
|--------------------------------------|-----------------------------|-----------------------------------|
| $execute [C]$                        | $Gr\ddot{o}$ Be des durch D |                                   |
| $score(o)$                           | s                           | $Gr\ddot{o}$ Be<br>Spicients ist. |

```
public Void visitLetCommand(LetCommand cmd, Integer gs) {
  int s = ast.D.visit(entityEncoder, gs);
  ast.C.visit(commandEncoder, gs+s);
  if (s > 0)
if (s > 0)
    emit(Machine.POPop, 0, 0, s);
      return nu literaturn nu literaturn nu<br>...
  }
return null;
}
```
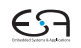

#### **Beispiel Speicherverwaltung im Visitor**

.

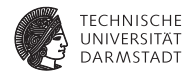

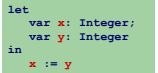

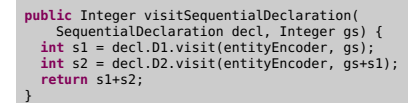

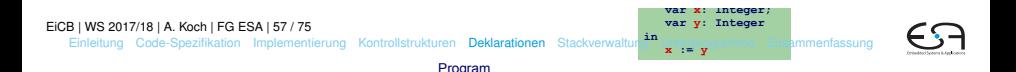

## **Zugriff auf bekannte Adressen**

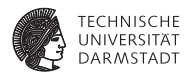

Bekannte Werte, Variablen und unbekannte Werte

```
fetch [I] = LOADL v wobei v = Wert gebunden an I
               fetch [I] = LOAD(s) d[SB]an I und s = size(Tv) von I)
   public Object encodeFetch(Vname name, short s) {
RuntimeEntity entity = name.visit(vnameEncoder, null);
   RuntimeEntity entity =
entity.visit(new RuntimeEntityVisitorBase<Void, Void> {
     (RuntimeEntity) name.visit(this, null);
public Void visitKnownValue(KnownValue ent, Void __) {
        if (And Standard Community instance of the Community of Community Community Community Community Community Community<br>
emit(Machine.LOADLop, 0, 0, ent.value /* v */); return null;
                        short v = ((KnownValue entity).value;
     public Void visitUnknownValue(UnknownValue ent, Void __) {
        } else {
emit(Machine.LOADop, s, Machine.SBr, ent.address /* d */); return null;
     \mathbf{public} Void visitKnownAddress(KnownAddress ent, Void __) {
        ((KnownAddress)entity).address;
emit(Machine.LOADop, s, Machine.SBr, ent.address /* d */); return null;
                   }
private void encodeFetch(Vname name, int s) (
     }
     }
     }
  }, null);
}
```
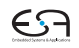

[EiCB](#page-0-0) | WS 2017/18 | A. Koch | FG ESA | 58 / 75

# <span id="page-58-0"></span>**Stack-Verwaltung 1**

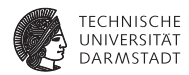

Bisher diskutiert: Mini-Triangle

- I Flache Block-Struktur
- I Verschachtelte Deklarationen
- $\blacktriangleright$  Adressierung der ...
	- ▶ globalen Variablen über +offset [SB]
	- lokalen Variablen über +offset [SB]

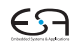

# **Stack-Verwaltung 2**

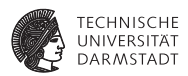

Nun Erweiterung auf Triangle mit Prozeduren und Funktionen

- ▶ Verschachtelte Block-Struktur
- Lokale Variablen (adressiert über + offset [LB])
- Parameter (adressiert über offset [LB])
- Nicht-lokale Variablen (adressiert über +offset [reg])
	- **P** reg ist statisches Verkettungsregister L1, L2, ...
- ➥Viele verschiedene zu verwaltende Entitäten

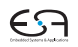

# **Stack-Verwaltung 3**

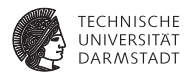

Wichtigste Struktur der Laufzeitumgebung: Stack Frame

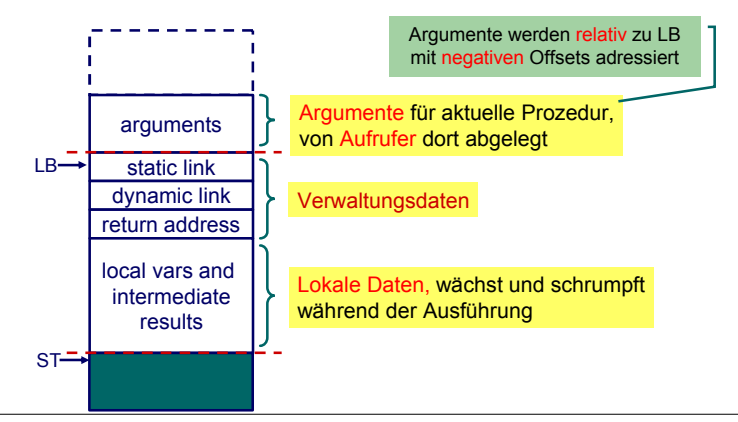

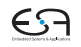

[EiCB](#page-0-0) | WS 2017/18 | A. Koch | FG ESA | 61 / 75

# **Adressierung von Variablen 1**

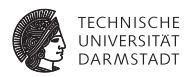

Jetzt alle Spielarten berücksichtigen

- ▶ Jede Prozedur ist auf bestimmter Schachtelungstiefe definiert
- I Speichere zu jeder Variablen die Schachtelungstiefe der umschließenden Prozedur
	- $\blacktriangleright$  Globale Variablen haben dabei die Tiefe 0
- **IVerwalte Offsets jetzt je Schachtelungstiefe**

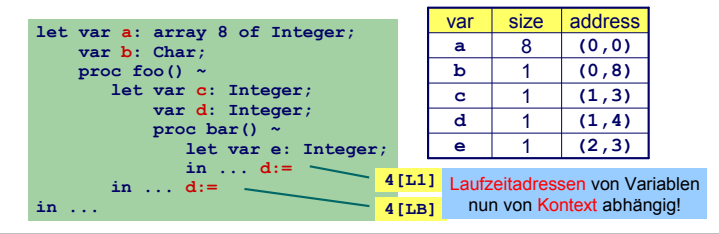

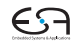

# **Adressierung von Variablen 2**

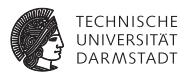

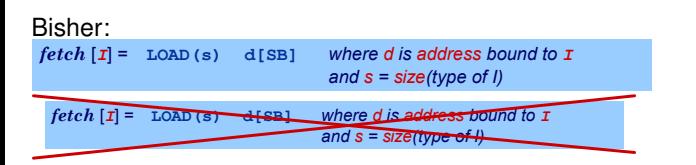

#### Nun komplizierter:

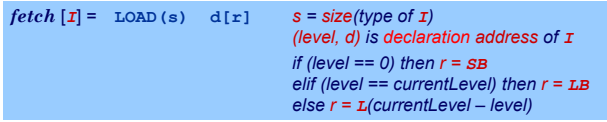

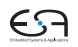

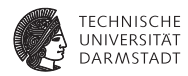

- $\blacktriangleright$  Bei Besuch einer Deklaration abspeichern
	- $\triangleright$  Offset innerhalb des Frames
	- Schachtelungsebene des Frames
- I Angaben ersetzen nun Integer Parameter

```
public class Frame {
  int level;
  int displacement;
}
```
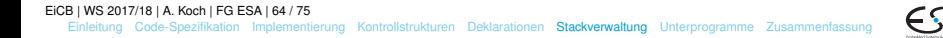

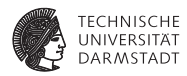

Jetzt Verwaltung des belegten Speicherplatzes je Ebene

```
public class ObjectAddress {
  int level;
  int displacement;
}
public abstract class RuntimeEntity {
  int size;
  ...
}
public class UnknownValue extends RuntimeEntity {
  ObjectAddress address;
  ...
}
public class KnownAddress extends RuntimeEntity {
  ObjectAddress address;
  ...
```
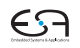

}

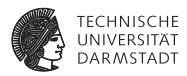

Adressvergabe und Eintragen in den DAST

```
public Integer visitVarDeclaration(VarDeclaration decl, Frame frame) {
    short gs = shortValueOf(arg);
Frame frame = (Frame)arg;
int s = decl.T.visit(typeEncoder, null);
                                 short s = shortles = shortles, nulles, nulles = shortless = shortless = shortless = shortless = shortless = shortless = shortless = shortless = shortless = shortless = shortless = shortless = shortless = shortless = shortl
    decl.entity = new KnownAddress(s, gs);
frame.level,
decl.entity = new KnownAddress(s, frame.level,
    emit(Instruction.PUSHop, 0, 0, s);
emit(Machine.PUSHop, 0, 0, s);
                           elaborate [var] : \mathbb{T} = PUSH s where s = size of \mathbb{T}frame.displacement);
frame.displacement);
    return s;
}
```
I Schachtelungstiefe level erhöhen bei Besuch von Prozedurdeklaration Offset displacement erhöhen bei Besuch von Var/Const-Deklaration

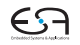

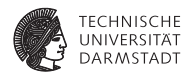

Zugriff auf bekannte Werte, Variablen und unbekannte Werte

```
fetch [I] = LOAD(s) d[r] S = Size(tv) s i)
                                                     (level, d) is address of I
                                                     if (level == 0) then r = SBelif (level == currentLevel) then r = LB
                                                     else r = L(currentLevel – level)
private void encodeFetch(Vname name, Frame frame, int s) (      <mark>Fran</mark>
   RuntimeEntity entity =
RuntimeEntity entity = name.visit(vnameEncoder, null);
                         (RuntimeEntity) name.visit(this, null);
   if (entity instanceof KnownValue) {
short v = ((KnownValue entity).value;
entity.visit(new RuntimeEntityVisitorBase<Void, Void> {
     public Void visitKnownValue(KnownValue ent, Void __) { /* wie bisher */ }
     public Void visitUnknownValue(UnknownValue ent, Void __) {
        short d = 
(entity instanceof UnknownValue) ?
EntityAddress address =
ObjectAddress address = ent.address;
               rachine.LoADop, s,<br>displayRegister(frame.level, address.level)
               emit(Instruction.LOADop, s, 
address.displacment);
     public Void visitKnownAddress(KnownAddress ent, Void __) { /* analog */ }
                               displayRegister(frame.level, address.level),
                               der Frame von name.
.
Einfache Berechnung des Basisregisters des Frames von name
        emit(Machine.LOADop, s,
        return null;
     }
   }, null);
EiCB | WS 2017/18 | A. Koch | FG ESA | 67 / 75
                                                                                        Frame der
                                                                                        aktuellen Prozedur
  EinleitungCode-SpezifikationImplementierungKontrollstrukturenDeklarationenStackverwaltungUnterprogrammeZusammenfassung
```
#### <span id="page-67-0"></span>**Prozeduren und Funktionen**

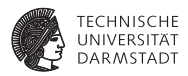

Einfachster Fall: Globale Prozeduren, keine Parameter, kein Ergebnis

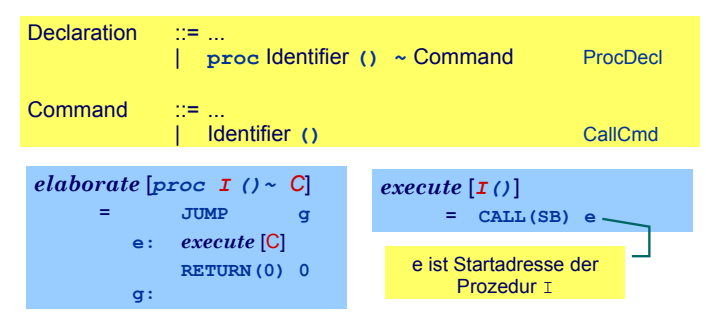

Globale Funktionen identisch bis auf Rückgabewert mit Größe <> 0

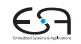

#### **Verschachtelte Unterprogramme 1**

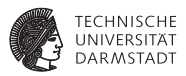

Bei Aufruf von Y statische Verkettung auf umschliessende Prozedur X. ➥Gleiches Vorgehen wie bei lokalen Variablen

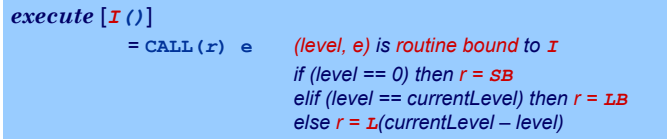

Speichere Startadressen von Prozeduren und Funktionen als Paar (level, start address) in Klasse **KnownRoutine**, einer Subklasse von **RuntimeEntity**, ab.

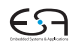

## **Verschachtelte Unterprogramme 2**

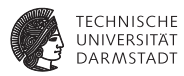

#### Behandlung des Prozeduraufrufes

```
execute[I()]= CALL(r) e (level, e) is routine bound to I
                               if (level == 0) then r = SB
                               elif (level == currentLevel) then r = LB
                               else r = L(currentLevel – level)
```

```
public Void visitCallCommand(CallCommand ast, Frame frame) {
  Frame frame = (Frame)arg;
// ... visit cmd.I ...
  EntityAddress address = 
ObjectAddress address = ((KnownRoutine) cmd.I.decl.entity).address;
  emit(Machine.CALLop, s
       displayRegister(frame.level, address.level),
       displayRegister(frame.level, address.level),
address.displacement);
  }
return null;
                                   gespeichert im decl-Feld des für das
                                  gespeichert im decl-Feld des für das
                                   CallCmd verwendeten Bezeichners
CallCmd verwendeten Bezeichners
}
                                                Verweis auf Prozedurdeklaration ist
```
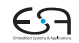

#### **Behandlung der Deklaration**

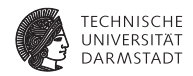

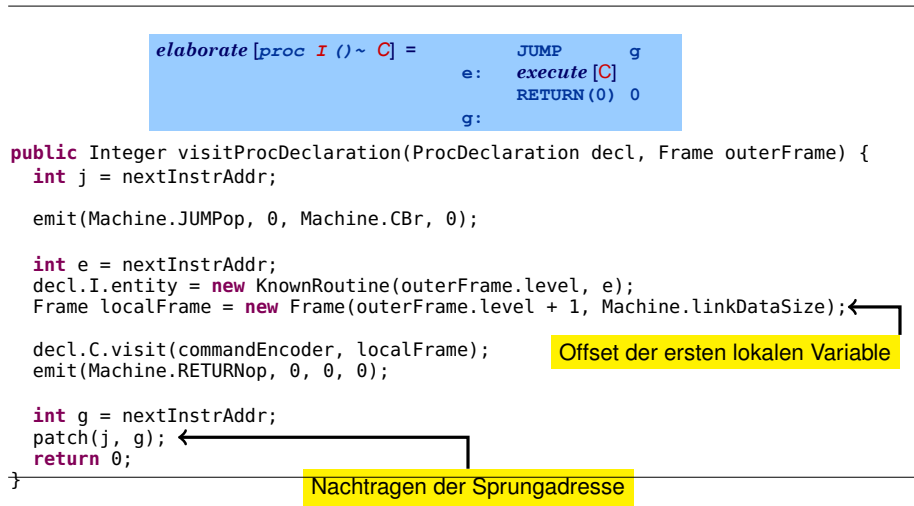

[EiCB](#page-0-0) | WS 2017/18 | A. Koch | FG ESA | 71 / 75

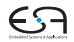

#### **Behandlung von Parametern 1**

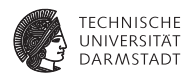

- Aufrufer legt aktuelle Parameter auf Stack
- Gerufener greift mit negativem Offset via LB auf Parameter zu
- Wertparameter: Handhabung als unbekannter Wert
- Variablenparameter: Handhabung als unbekannte Adresse

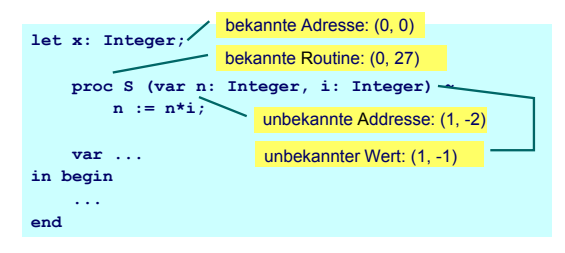

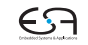
## **Behandlung von Parametern 2**

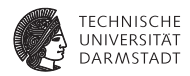

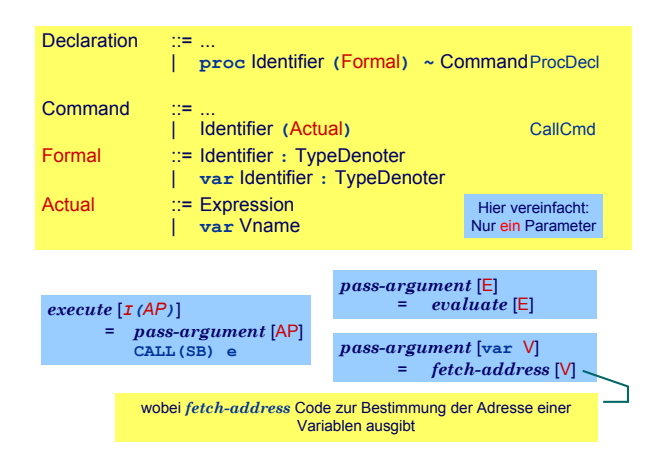

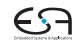

## [EiCB](#page-0-0) | WS 2017/18 | A. Koch | FG ESA | 73 / 75 [Einleitung](#page-1-0) [Code-Spezifikation](#page-12-0) [Implementierung](#page-28-0) [Kontrollstrukturen](#page-39-0) [Deklarationen](#page-43-0) [Stackverwaltung](#page-58-0) [Unterprogramme](#page-67-0) [Zusammenfassung](#page-74-0)

## **Behandlung von Parametern 3**

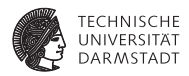

Variablenparameter

- ▶ werden mit der UnknownAddress Subklasse von RuntimeEntity behandelt
- Die fetch und assign-Schablonen müssen erweitert werden

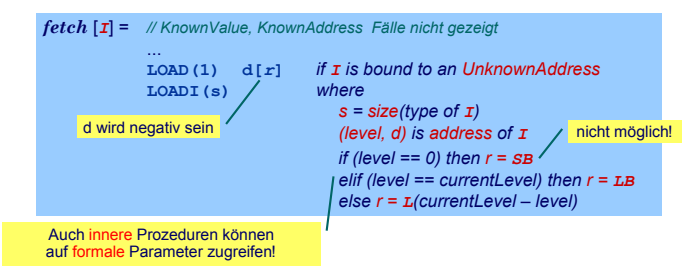

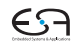

[EiCB](#page-0-0) | WS 2017/18 | A. Koch | FG ESA | 74 / 75

## <span id="page-74-0"></span>**Zusammenfassung**

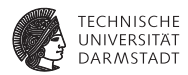

- I Code-Selektion, -Funktionen, -Schablonen
- Implementierung als Visitor
- Zugriff auf bekannte/unbekannte Werte/Adressen
- Adressvergabe
	- Statische Blockstruktur
	- Dynamisch auf Stack
- Prozeduren
	- **Deklaration**
	- Parameterübergabe

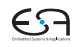